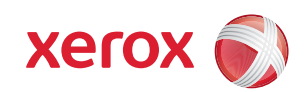

# À FAIRE et À ÉVITER dans les présentations

Vous n'êtes pas un habitué des présentations? Vous cherchez des moyens de vous améliorer? Voici quelques conseils pratiques qui vous permettront de capter davantage l'attention de votre auditoire et d'augmenter vos chances de succès. En appliquant ces simples lignes directrices, vous pourrez créer une forte impression.

# **La couleur**

#### **Choses à faire :**

• **Utiliser la couleur afin de communiquer.** La couleur constitue l'un des plus puissants outils de communication. Elle peut créer une ambiance, définir les priorités ou mettre en évidence l'information.

Pour beaucoup de gens, le rouge par exemple symbolise l'énergie et l'enthousiasme, alors que le jaune est associé à la chaleur et au confort et que le bleu suggère la vérité et l'honnêteté.

• **Éviter les palettes de couleur trop variées.** De quatre à six couleurs suffisent généralement amplement. Et seulement une ou deux de ces couleurs devraient être entièrement saturées. Choisir d'abord une couleur pour l'arrière-plan, puis une autre couleur contrastante par rapport à la première pour les éléments à mettre en surbrillance.

#### **Choses à éviter :**

• **Négliger les effets de l'interaction des couleurs entre elles.** Les couleurs complémentaires entièrement saturées (rouge/vert; bleu/ orange; jaune/violet) semblent trop éclatantes ou produisent un effet de halo lorsqu'elles sont juxtaposées.

Il faut alors réduire la saturation de l'une ou des deux couleurs ou séparer celles-ci par une mince ligne blanche ou noire afin d'atténuer l'aspect trop éclatant.

• **Combiner un trop grand nombre de couleurs.** En voulant trop donner de relief par l'utilisation de plusieurs couleurs chaudes et éclatantes, on risque d'être déçu car les effets des différentes couleurs pourront s'annuler mutuellement.

Afin d'éviter les mauvaises surprises, il est recommandé d'effectuer des essais avec le Design Wizard de PowerPoint ou d'utiliser l'un de nos modèles PowerPoint prêt à l'emploi. Ces modèles comportent diverses combinaisons de couleurs et d'arrière-plans capables de relever toute présentation.

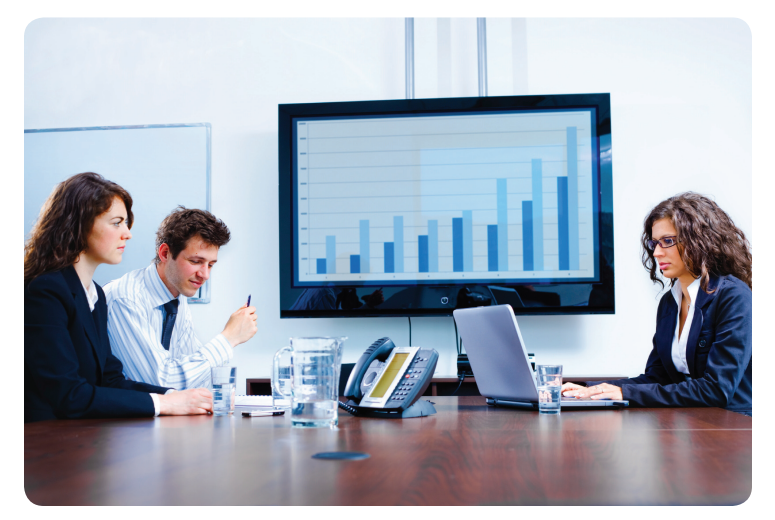

## **Structure**

#### **Choses à faire :**

- **Le message doit être simple et clair et s'en tenir aux faits.** Les phrases doivent être simples et sans ambiguïté, avec des mots faciles à comprendre. Il est recommandé d'éviter les abréviations, le jargon technique et les phrases alambiquées.
- **Profiter de l'impact visuel des puces.** Beaucoup de gens ont une mémoire photographique, surtout lorsqu'il s'agit d'une présentation. Toujours justifier à gauche les lignes précédées par des puces. Utiliser au maximum six puces courtes et clairement visibles par diapositive, avec au plus six mots par puce.
- • **Tenir compte de la lisibilité.** Se rappeler que ce qui semble parfaitement lisible à l'écran de l'ordinateur peut ne pas l'être de l'autre bout de la pièce. Réduire l'espacement des lignes plutôt que la taille des caractères.
- **Limiter le nombre de diapositives de la présentation.** Profiter des avantages de la fonction de répétition/essai de PowerPoint, de manière à déterminer le temps exact que prendra votre présentation. Soyez prêt à élaguer votre présentation si elle est trop longue.

#### **Choses à éviter :**

• **Surcharger de texte les diapositives.** Les présentations ne sont pas des travaux de trimestre. L'erreur la plus courante lors de la rédaction d'une présentation consiste justement à mettre trop de texte sur chaque diapositive.

# **À FAIRE et À ÉVITER dans les présentations**

# **Conception**

#### **Choses à faire :**

- **Tenir compte de son auditoire.** Pensez à ce que vous voulez réaliser et tenez compte du type d'auditoire. Un modèle ornementé et aux couleurs éclatantes conviendra mal par exemple à une proposition d'affaires s'adressant à des cadres supérieurs. Dans un tel cas, il serait préférable de s'en tenir à un modèle simple et explicite et d'aspect professionnel.
- **S'en tenir à une conception simple.** Choisir des arrière-plans d'aspect simple qui ne risquent pas de détourner l'attention de l'auditoire. Les éléments de conception choisis doivent renforcer la teneur du message.
- **Commencer par une diapositive d'introduction.** Celle-ci doit comprendre votre nom, votre poste, votre affiliation, le nom et le logo de l'entreprise et la date. Il serait également avisé de prévoir une diapositive d'ordre du jour, qui préparerait l'auditoire à recevoir le message.
- **Utiliser des titres, des marques de section et des diapositives de récapitulation.** Les gens peuvent perdre le fil de la présentation, manquer de concentration ou plus simplement, arriver en retard. Afin de mieux canaliser l'attention de votre auditoire, il pourrait être indiqué de diviser le contenu de la présentation en sections, puis d'y insérer des repères visuels contextuels.

#### **Choses à éviter :**

• **Charger les diapositives d'éléments de mise en page non indispensables.** Évitez les bordures et les polices de caractères trop fantaisistes, de même que les arrière-plans qui ne contribuent pas à mettre le message en évidence. Tenez toujours compte de la nature de votre auditoire lorsqu'il s'agit de choisir des éléments graphiques.

# **Caractères**

#### **Choses à faire :**

- **Limiter le nombre de polices de caractères.** Le fait d'utiliser plus de trois polices de caractères distrait inutilement l'attention du lecteur.
- **Choisir les polices de caractères en privilégiant la lisibilité.** Pour une plus grande lisibilité du texte lors de la projection de diapositives, il est recommandé d'utiliser des caractères sans empattement. Voyez comment les modèles Design Wizard de PowerPoint font une utilisation efficace des polices de caractères.
- **Aligner le texte correctement.** Si vous n'utilisez pas les puces, rappelezvous que les colonnes de mots ou les phrases doivent quand-même être justifiées à gauche.
- **Utiliser les tailles optimales.** Tentez de limiter les titres à cinq mots, avec des caractères d'une taille d'au moins 44. La taille recommandée des caractères pou le corps du texte est d'au moins 18.
- • **Tenir compte de l'arrière-plan des caractères.** Le texte superposé à des dessins d'arrière-plan peut être difficile à lire. Dans ce cas, ajoutez des ombrages au texte, aux photos ou aux éléments graphiques.

#### **Choses à éviter :**

• **Typographie inutilement complexe.** Évitez les caractères italiques, gras ou soulignés, de même que les guillemets et les parenthèses. Évitez également les caractères ornementés. Le ton de votre voix devrait suffire à mettre en évidence les passages pertinents.

• **Texte entièrement en majuscules.** Les majuscules sont au texte ce que le fait de crier est à la voix. De plus, un texte tout en majuscules est difficile à lire. Accentuer plutôt les passages pertinents au moyen de la couleur ou de repères visuels.

# **Éléments graphiques**

#### **Choses à faire :**

- **Stimuler l'intérêt en insérant des photos et des dessins d'arrière-plan.**  Des dessins ou des graphismes personnalisés, ou encore des photos expressives peuvent égayer une présentation. Se rappeler toutefois que ces éléments doivent servir à renforcer le message, et non pas à surcharger les diapositives.
- **Choisir un format d'image compact.** Faites des essais en sauvegardant une image en différents formats de fichier (GIF, JPEG, BMP, PCX, PNG, EPS, PCT et TIF), puis importer ces fichiers dans votre présentation. Le temps d'impression de la présentation sera plus long si celle-ci comporte beaucoup d'images. Choisissez la taille d'image la plus petite possible, tout en évitant de compromettre la qualité d'impression.
- **Rogner et redimensionner les images avant de les importer.** Redimensionner chaque image à la hauteur et à la largeur exactes requises. Si vous devez grossir une image en PowerPoint, choisissez une résolution supérieure afin d'éviter les bords en marches d'escalier.

#### **Choses à éviter :**

- **Utiliser un trop grand nombre d'éléments graphiques.** Tout comme les polices de caractères, les graphismes et dessins d'arrière-plan font souvent l'objet d'une utilisation abusive par les présentateurs novices. Bien qu'il soit amusant et facile d'ajouter ces éléments, il faut garder à l'esprit qu'ils doivent renforcer le message, et non simplement distraire l'attention de l'auditoire.
- • **Abuser des encadrés, lignes et contours.** Si on les utilise en trop grand nombre, les bordures, boîtes, lignes, flèches et espaces peuvent distraire l'attention. Les boîtes à contraste peu accentué, telles que celles des modèles Design Wizard de PowerPoint, constituent un choix plus avisé.

### Téléchargez l'un de nos modèles PowerPoint prêts à utiliser.

Choisissez à partir d'une variété de modèles de conception professionnelle avec des combinaisons et des fonds bien choisis pour compléter votre message.

www.office.xerox.com/small-business-templates/powerpoint/frca.html

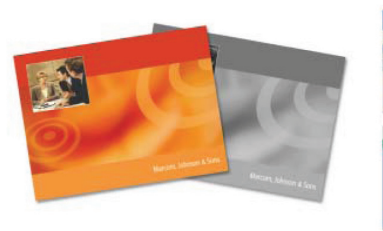

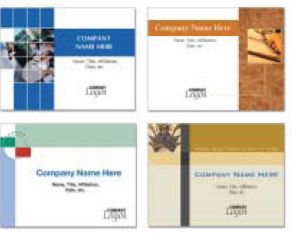

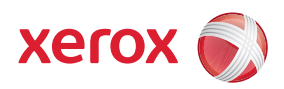